# **Preview [SoftwareBus](https://www.compusers.nl/preview-softwarebus-gigahits-2009-6) en GigaHits 2009-6**

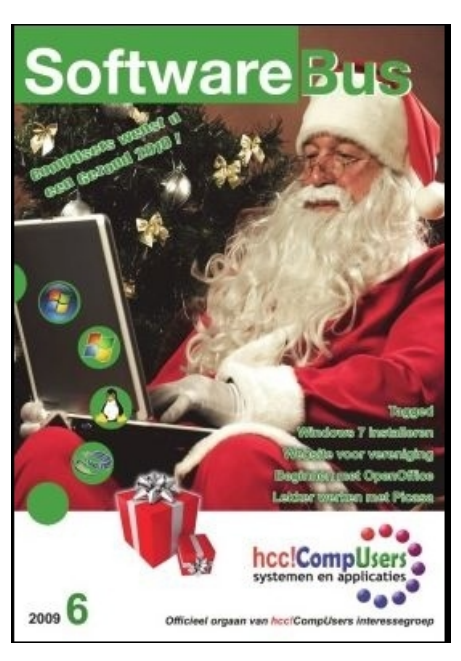

# **Laten we van 2010 nog méér maken**

Een terugblik én een vooruitblik: achteromkijken om nog beter te kunnen worden. Van DOSgg naar CompUsers-ig. Het was een jaar met ups en downs: goed bezochte Gebruikersdagen en Algemene Ledenvergadering, een succesvolle kaderdag én: geslaagde HCC-dagen, waarop het succes van de PCtoGO-stick werd overschaduwd door het leveringsprobleem.

## **Terugblik op de HCC-dagen**

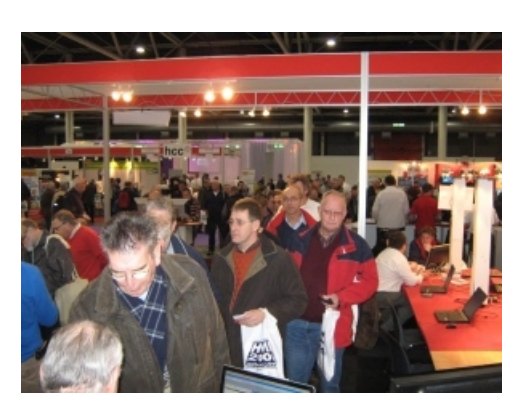

Een overzicht van de drie dagen waarop de HCC en een groot aantal groeperingen in de Jaarbeurs aanwezig waren. De stand van CompUsers was niet voor iedereen gemakkelijk te vinden, maar uiteindelijk kregen we zo'n 5000 bezoekers 'te verwerken'.

# **Ook in 2010 staat HCC voor u klaar**

Deze geruststellende woorden komen van Petra Claessen, directeur/bestuurder van de HCC. Het motto voor komend jaar: "De HCC is er voor iedereen." De HCC zal zich dan ook opnieuw sterk maken voor uitbreiding van het kennisniveau, zowel bij ouderen als jongeren, en streven naar een groei van het ledenaantal.

# **De computer alleen maar veilig gebruiken**

Tijdens onze Kaderdag (24 oktober) werd het nieuwe CompUsers Platform Privacy en Veiligheid opgericht, met als geestelijk vader Ruud Uphoff.

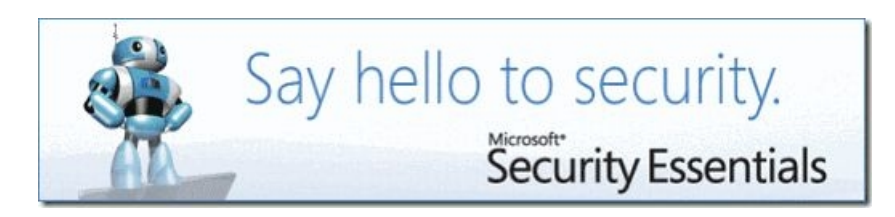

In SoftwareBus 2009-6 schreef hij een artikel over dit thema. In een nutshell gaat hij in op het veilig gebruik van Windows. Verder behandelt hij het nieuwe gratis programma Microsoft Security Essentials. Volgens Ruud geeft dit samen met de andere beveiligingen in Windows- een afdoende zekerheid. Geld uitgeven aan andere virusscanners vindt hij niet nodig. Microsoft Security Essentials staat ook op GigaHits 2009-6 (zie de rubriek: 'Anti-virus, Spam etc/Virus Scanners').

Ooit lid van een club geweest en de eigen website als onvoldoende beoordeeld? Maak hem dan zelf met de 'ditismijnteam'-methode. René Suiker beschrijft deze methode van voor naar achter en terug, dus dat móet gewoon lukken.

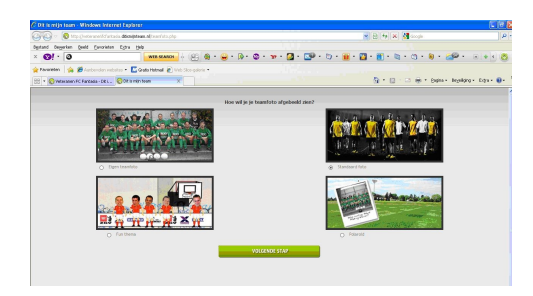

# **Rhino onder Windows 7**

Dit is deel twee van de reeks over het installeren en configureren van Windows 7. Deze nieuwe telg van Microsoft werd in de markt enthousiast ontvangen.

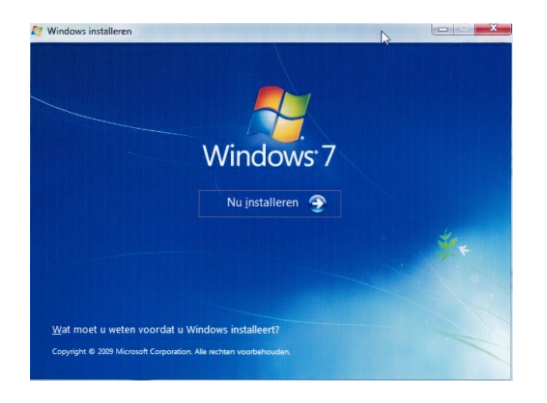

Rein de Jong beschrijft hoe je Windows 7 op een schoon systeem kunt zetten. Updaten kan (in een aantal gevallen) ook. Maar Rein is daar geen voorstander van. "Begin een nieuw operating systeem liever echt nieuw", is zijn advies.

# **PCtoGO: revisited**

Henk van Andel beschrijft wat er allemaal speelde en nog speelt rond de PCtoGO-stick, de 'CompUsersaanbieding van het jaar'.

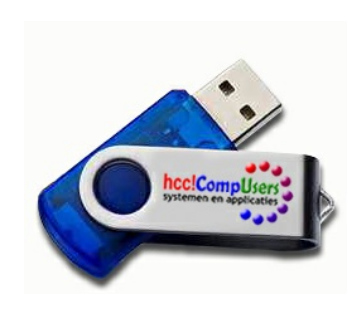

Wat is dat eigenlijk voor stick en wat kun je ermee? Heel eenvoudig voorgesteld is het een USB-memorystick met een capaciteit van 2 GB, opgesplitst in tweemaal 1 GB. Op de ene helft staan circa 200 programmaatjes, tools, e.d.; de andere helft is leeg en kan worden gebruikt voor eigen dataopslag. Een echte 'must-have'.

#### **Tagged**

Dit is het vervolg op de aflevering die in nummer2009-4 stond. Het gaat over het programma Tagged, dat geschikt is om via internet contact te houden en te onderhouden met vrienden en kennissen.

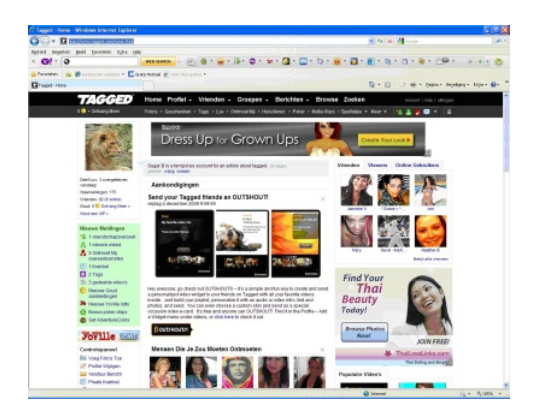

Deze aflevering behandelt onder meer de betekenis van de diverse icoontjes, zodat je snel kunt zien of er contact met je is gezocht, of er berichten zijn, e.d.

# **GigaHits 2009-6**

Weer een dual-layer DVD-ROM met een capaciteit van 8,5 Gb. Met zo'n 160 nieuwe programma's. Misschien niet zo 'dik' als anders, maar met een interval van slechts vier weken sedert de vorige uitgave toch een heel goede inspanning van het DiscTeam.

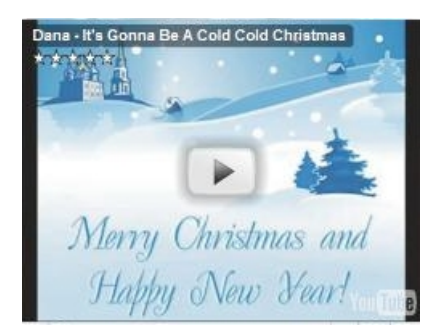

Deze GigaHits is ook weer 'bootable'. De nieuwste openSUSE 11.2 Linux distributie staat er in volle omvang op en kan direct vanaf deze GigaHits worden geïnstalleerd. Dat kan in principe naast bijvoorbeeld Windows. Maar we raden altijd aan om toch de nodige voorzorgen te nemen en je belangrijke gegevens veilig te stellen. Want een ongeluk schuilt in een klein hoekje.

# **Beginnen met OpenOffice**

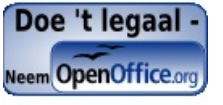

Jan Stedehouder onderbreekt zijn ritme van artikelen over Linux en BSD met een toepassing. Maar dan wel toegespitst op het gebruik onder Linux. OpenOffice is echter ook uitermate geschikt voor toepassing onder Windows. Dus ook de Windowsgebruikers zullen baat hebben van dit artikel.

## **De kaderdag 2009 – een vervolg**

In dit artikel behandelt René Suiker de werkwijze van deze dag: tijdens de eerste ronde kregen werkgroepen vragen voorgelegd en daarop zij moesten zo realistisch mogelijke antwoorden bedenken. In de tweede ronde werden de uitkomsten tegen het licht gehouden en op prioriteit beoordeeld. Opnieuw werd duidelijk dat werving van vrijwilligers één van de prioriteiten is.

**Maak nostalgische kleuren (met Paintshop Pro)**

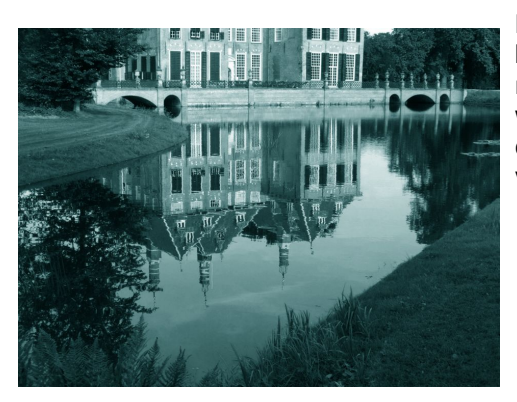

Met de huidige digitale camera's worden uiteraard praktisch alleen maar kleurenfoto's gemaakt. Dit leidt in ieder geval bij Henk Rieke tot een nostalgisch verlangen naar de ouderwetse monochrome foto's van weleer. Althans, zo schrijft hij erover. En hij leverde er een handleiding bij om je kleurenfoto's om te zetten naar die 'nostalgische' kleuren van vroeger.

# **Werken met met Picasa**

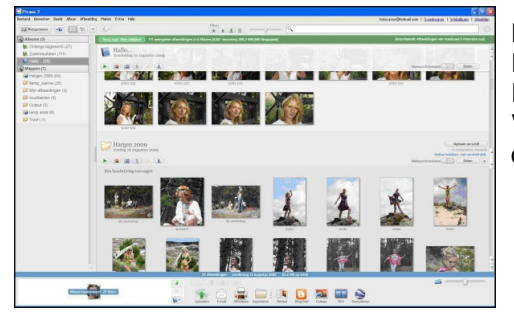

Het gratis beeldbewerkingsprogramma van Google is voor vele DigiFotografen meer dan voldoende. Rinus Alberti van het CompUsers Platform DigiFoto geeft er lezingen en workshops over. Volgens Rinus doet Picasa het simpel en effectief. Meer dan bewerken, dus ook manipuleren. Niet alleen foto's, maar ook films en video's.

# **Ubuntu 9.10 (Koala met Karma), nej tack!**

Een lezerservaring: het installeren van Ubuntu 9.10 op een oude computer. Ben Schmitz beschrijft zijn niet zeer positieve ervaringen en laat weten het voorlopig voor gezien te houden (Nej, tack!).

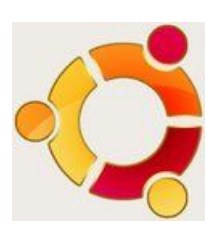

De redactie vond het zinvol om de mening van een Linux-specialist ernaast te leggen. Hans Lunsing werkte daar aan mee, vandaar dat zijn commentaar is toegevoegd.